## RjpWiki アーカイブス

## 【JIS, ISO 式四捨五入 $1$  (06.06.28) 】

桁数の多いデータはしばしば丸め処理 (rounding) される. よく知られたものに, 切り下げ, 切り上げ、そして四捨五入がある. 四捨五入は切り上げ、切り下げが相半ばし、長い目で見る と公平であるといわれるが,実際は,少しだけ大きめに丸める傾向があることは,次の表から 分かる.

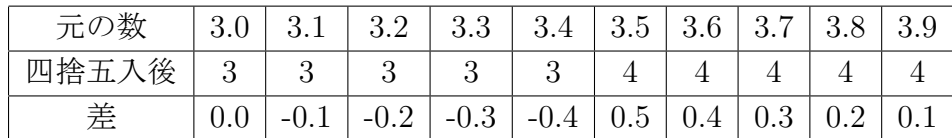

JIS(日本工業規格)や,ISO(国際標準化機構)では、任意の桁位置における丸め処理法を次の ように定めている (JIS Z 8401 方式および ISO 3110 方式). この方式は 10 進法だけでなく, 2 進法等にも適用される.R の四捨五入関数 round は IEEE 754 方式 (IEEE 規格は計算機にお ける数値処理の基本を定める) に基づき、これは JIS, ISO 方式と一致 (簡単にいえば誤差が最 小になるように丸めるということ) するが、小学校で習った四捨五入とは微妙に食い違う (つま り五入ばかりでなく五捨もあり得るの) ので注意が必要である。

(1) 一番近い丸め結果候補が 1 つだけなら,その数に丸める,

(2) 一番近い丸め結果候補が 2 つある場合は,末尾が偶数のものに丸める,

(3) 丸め処理は 1 段階で行なわなければならない.

例えば小数点以下第 1 桁に丸めるなら次のようになる.規則 (2) が適用される場合は通常の 四捨五入とは異なる結果になる場合がある.

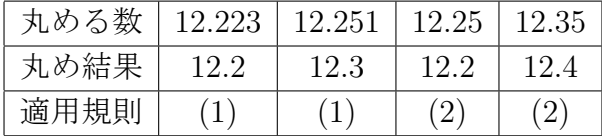

規則 (3) は,例えば 12.345 は直に 12.3 と丸めるべきであって、まず 12.35 とし、それから 12.4 としてはならないことを主張している. この規則は、丸めによる誤差が最小になる利点が ある.

> round(122.5) # 五捨! [1] 122 > round(122.51) # 五入 [1] 123 > round $(123.5)$  # 五入 [1] 124 > round(122.501) # 五入 [1] 123

<sup>1</sup>「なんでも掲示板」の中間さんの投稿記事参照。

計算機ソフトでは、伝統的に通常の四捨五入方式を採用してきた. 市販の電卓やパソコンソ フトの丸め処理法は、必ずしもJIS, ISO 方式になっていないことも多く、チェックが必要であ るといわれてる.(今入った情報では、Excel の丸め関数は、小学生方式、一方 VBA は IEEE 方式だそうです。)

とはいえ、実際は気にするほどの差ではない (なにかおかしいかな?)

```
> test1 \leq function () {
     x <- floor(100*runif(10000000))/10
     y <- round(x) # JIS, ISO, IEEE 式四捨五入
    mean(abs(x-y))}
> test1()
[1] 0.2499519
> test2 \leq function () {
    x <- floor(100*runif(10000000))/10
    y <- oround(x) # (中間さん作の) 世間一般風四捨五入
   mean(abs(x-y))}
> test2()
[1] 0.250041
```
絶対値をとらないで平均すると大きな (?) 差 (これで安心)。いずれにしても丸めた方が若干 大きくなる傾向に注意。

```
> test1 <- function () { x <- floor(100*runif(10000000))/10
> y \le -\text{round}(x); mean(x-y)}
> test1()
[1] -5.579e-05> test2 <- function () { x <- floor(100*runif(10000000))/10
> y \le -\text{ground}(x); \text{mean}(x-y)> test2()
[1] -0.04997603
```
中間さんの oround 関数へのコメントに答えるべくシミュレーション。最大一万円の買いも のを一千万回したとして、消費税込の値段を、普通の四捨五入と、ISO 式でした場合の食い違 い総和は

```
> test <- function(){
    x <- floor(10000*runif(10000000))
    x \leftarrow 1.05*xsum(oround(x) -x)> test()
[1] 249700.4 # 現状方式では 25 万円消費者がとられすぎ。
> test <- function(){
   x <- floor(10000*runif(10000000))
   x \leftarrow 1.05*xsum(round(x) -x)> test()
[1] 1515.3 # ISO 式!
```
 $\bigcirc$